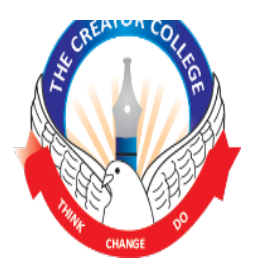

# **The Creators College of Science & Commerce Abbottabad**

Chapter No: - THREE [3] Chapter No: - THREE [3]

Lecturer Name: - Hassan Asghar Subject Name: - Computer Science

# **LONG Questions**

# **Question #4: Evaluate the following?**

o **[false && true] || true**

This statement will check two conditions. False **AND** True OR True.

o **[false && true] || false || true**

**This statement will check three conditions. False <b>AND** True OR False OR True.

 $\circ$  **[5** > 6 || 4 > 3] && [7 > 8]

This statement will check two conditions. 5 is greater than 6 OR 4 is greater than 3 AND 7 is greater than 8.  $\circ$  **!**  $[7 > 6$  || 3 > 4]

This statement will check only one conditions. **NOT EQUAL** to 7 is greater than 6 OR 3 is greater than 4.

# **Question # 5: Pick those variable from the following list which are improperly declared and named.** Also, describe the reason of its invalidity?

```
o int	sum;
```
Valid identifier.

o **int cats=5, dogs=5;**

Better to initialize at one line then assignment at the next line.

o **int my variable name;** 

Spaces are not allowed.

 $\circ$  **int void =5;** 

Not valid, void is a reserved word. We cannot use that.

o **int nAngle;**

A should also be small letter.

o **int 3some;**

Identifier name should not start from digit.

o **int meters\_of\_pipe;**

Not too long.

#### o **int length, width=5;**

Better to initialize at one line then assignment at the next line.

#### **Question # 6: Write a C++ program to get six subjects marks of a student and then calculate the total, average percentage and display them on the screen?**

```
#include<iostream.h>
#include<conio.h>
void main()
{
          clrscr();
          int mark[6], i;
          float sum=0;
          cout<<"Enter marks obtained in Physics, Chemistry, Maths, CS, English and Bio:";
          for(i=0; i<6; i++)
          {
                    cin>>mark[i];
                    sum=sum+mark[i];
          }
          float avg=sum/6;
          float perc;
          perc=(sum/600)*100;
          cout << "Average Marks = "<< avg;
          cout<<"\nPercentage = "<<perc<<"%";
          getch();
```

```
}
```
**Question # 7: Write a C++ program to find out maximum value out of three integers using conditional operator?**

#include <iostream> using namespace std; int main() { float  $n1$ ,  $n2$ ,  $n3$ ; cout<<"Enter three numbers : "; cin>>n1>>n2>>n3;  $if((n1 \ge n2) \& (n1 \ge n3))$ cout<<"Largest number is : "<< n1; else if  $((n2 \ge n1)$  &&  $(n2 \ge n3))$ cout<<"Largest number is : "<<n2; else cout<<"Largest number is : "<< n3; return 0; }

### **Question # 8: Write C++ program to find out the roots of a quadratic equation?**

#include <iostream> #include <cmath> using namespace std;

```
int main() {
```

```
				float a, b, c, x1, x2, determinant, realPart, imaginaryPart;
cout << "Enter coefficients a, b and c: ";
\sin \gg a \gg b \gg c;
determinant = b*b - 4*a*c;
```

```
if (determinant > 0) {
  x1 = (-b + sqrt(determinant)) / (2*a);x2 = (-b - sqrt(determinant)) / (2*a);cout << "Roots are real and different." << endl;
  cout << "x1 =" << x1 << endl;
  cout << "x2 = " << x2 << endl;
```

```
else if (determinant == 0) {
  cout << "Roots are real and same." << endl;
  x1 = (-b + sqrt(determinant)) / (2*a);cout << "x1 = x2 =" << x1 << endl;
```
#### }

 }

```
				else {
    realPart = -b/(2*a);
    imaginaryPart = sqrt(-determinant)/(2*a);cout << "Roots are complex and different." << endl;
    cout << "x1 = " << realPart << "+" << imaginaryPart << "i" << endl;
    cout << "x2 = " << realPart << "-" << imaginaryPart << "i" << endl;
  				}
return 0;
}
```
# **Question # 9: Write a C++ program to find out the area of rectangle and display the result on the**

#### **screen?**

#include<iostream.h> #include<conio.h> #include<math.h>

```
void main()
{
clrscr(); //to clear the screen
float a,b,c,s,r,area;
int ch;
cout<<"***Menu***n1.Area of circlen2.Area of Rectangle";
cout<<"n3.Area of trianglenEnter your choice:";
cin>>ch;
```

```
switch(ch)
{
case	1:
{
cout<<"nEnter radius of the circle:";
cin>>r;
area=3.14*r*r;
```

```
break;
}
case	2:
{
cout<<"nEnter length and breadth:";
cin>>a>>b;
area=a*b;
break;
}
case	3:
{
cout<<"nEnter three sides of the triangle:";
cin>>a>>b>>c;
s=(a+b+c)/2;
area=sqrt(s*(s-a)*(s-b)*(s-c));
break;
}
default: cout<<"nWrong choice...!!!";
break;
}
cout<<"Area="<<area;
getch(); //to stop the screen
}
```
#### **Question # 10: Write a C++ program to get the age of a student from the user at run time and display it on the screen?**

```
#include <conio>
#include <iostream>
void main()
{
int age, roll, clas;
char name[20], city[20];
cout<<"Enter Name:";
cin>>name;
cout<<"Enter Age : ";
cin>>age;
cout<<"Enter Roll No : ";
cin>>roll;
cout<<"Enter Class : ";
cin>>clas;
cout<<"Enter City Name: ";
cin>>city;
cout<<"\n Student Name : "<
cout<<"\n Student Age : "<
cout<<"\n Student Roll No : "<
cout<<"\n Student Class : "<
cout<<"\n Student City Name : "<
getch();
}
```